## **AP Statistics – AP Exam Review Name:\_\_\_\_\_\_\_\_\_\_\_\_\_\_\_\_\_\_ Linear Regression & Computer Output: Interpreting Important Variables**

## II. More Practice with Linear Regression and Residual Plots

4 . Fast food is often considered unhealthy because much fast food is high in fat and calories. The fat and calorie content for a sample of 5 fast-food burgers is provided below.

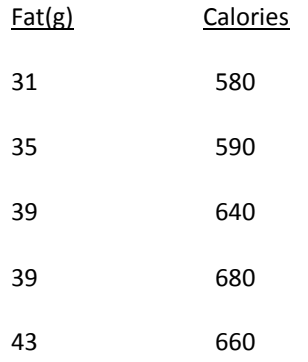

- a) Identify the explanatory and the response variables:
- b) Use the calculator to make a scatter plot of these ordered pairs. Sketch the scatter plot here.

- c) What information does the scatter plot provide? That is, use the scatter plot to describe the relationship between the fat grams and calories in a fast food burger.
- d) Find the following summary statistics for this data:

$$
x, y, s_x, s_y
$$

e) Now use your calculator to record the following statistics and to find the equation of the least squares line. Record the equation and use it for the remaining computations.

$$
a, b, r^2, r, y
$$

f) Examine a graph of the least squares line superimposed on your scatter plot.

**Stat > calc > 8:linreg(a+bx) >L1, L2, Y To get the Y to show up: Vars > Y Vars> 1:Function > 1: Y1**

This will graph the LSRL along with your scatterplot. If you go to the Y= screen, you will now see the equation for the LSRL

- g) Does the line appear to be good model for the data?
- h) What is the value of your slope? What information does it provide? Be specific.
- i) How many calories would you predict a burger with 20 fat grams has?
- j) Calculate the residual for 35 fat grams.
- k) Calculate the value of  $r^2$ . What information does it provide? Be specific.
- I) What is the value of  $r$ ? What does it tell you in this situation?
- m) Make a residual plot on your calculator. Be sure to label both axes with words and a "friendly" scale.
- n) Based on this residual plot, do you think the least squares line is a good model for this data